### WEB TASARIM I

Öğr. Gör. M. Mutlu YAPICI

Ankara Üniversitesi Elmadağ Meslek Yüksekokulu

## **Ders İzlencesi**

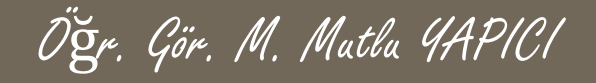

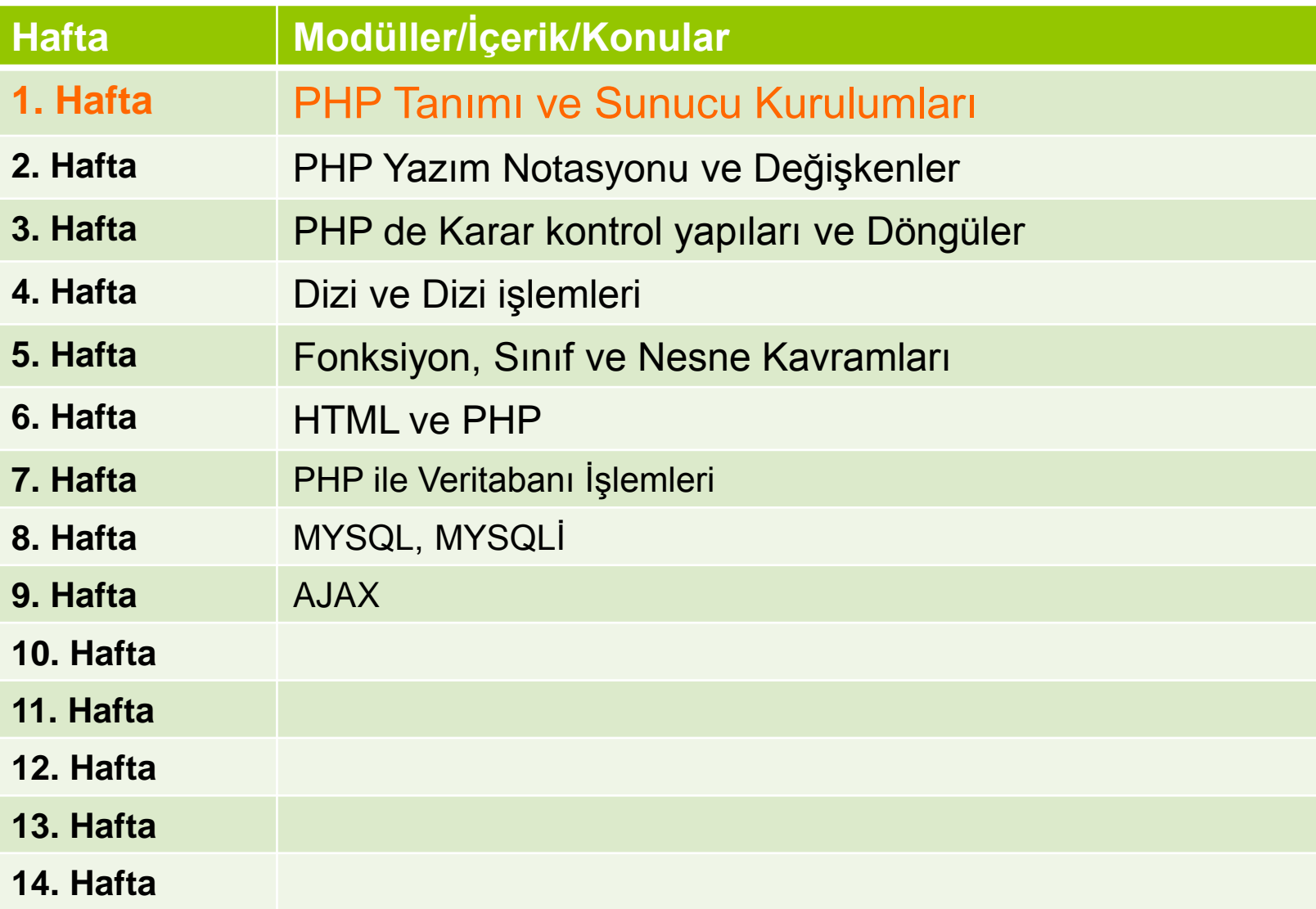

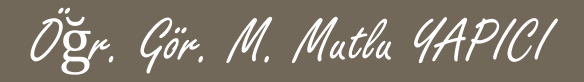

# **Bu Ünitede Ele Alınan Konular**

- o PHP dilinin genel yapısı
- o Yazım notasyonu
- Yazım kuralları
- Değişken ve sabit tanımlama
- Değişken veri tipleri
- **o** Operatörler
- **o** Karar kontrol komutları (İf-else Switch-case)
- Döngü yapıları (For, while, do-While, foreach)

### **Ders Kazanımları**

Bu bölümü Bitirdiğimizde,

- o PHP dilinin genel yapısı
- Yazım notasyonu
- Yazım kuralları
- Değişken ve sabit tanımlama
- Değişken veri tipleri
- **o** Operatörler
- Karar kontrol komutları (İf-else Switch-case)
- Döngü yapıları (For, while, do-While)

öğrenmiş olacaksınız.

## **Döngüler**

**Döngüler bir program içerisinde belirli işlerin defalarca yapılmasını sağlayan komut bloklarıdır. Sonsuz döngüler yapılabildiği gibi belirli kriterler sağlanana kadar devam eden döngüler de yapılabilir.**

- **4 tip döngü vardır. Bunlar:**
- **for döngüleri**
- **while döngüleri**
- **do while döngüleri**
- **foreach döngüleri' dir.**

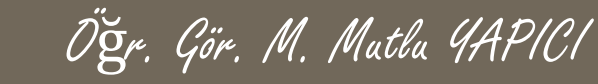

### **For Döngüsü**

**Belirlenen başlangıç değerinden itibaren belirtilen koşul sağlanana kadar içine yazıldığı kod parçasını ardı ardına çalıştıran bir döngü çeşididir.**

#### **Yapısı:**

```
for(başlangıç; koşul; artım)
{
     yapılacak işler;
}
```
**Başlangıç, döngü kontrol değişkeni olarak da ifade edilebilir. Döngü içerisinde bir sayaç görevini görür.**

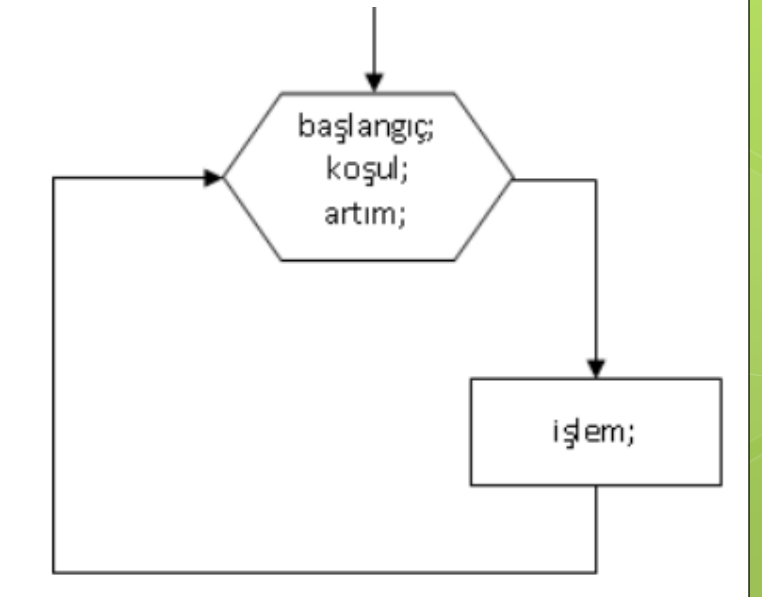

**Koşul, döngünün ne kadar çalışacağını denetleyen mekanizmadır. Koşul sağlanıyorken döngü çalışmaya devam eder. Koşul sağlanmadığında ise döngü durur. Koşulda genellikle başlangıç değerinin durumu denetlenir.**

**Artım, başlangıç değerinin döngünün her adımda artma ya da azaltma miktarını belirler. Eğer başlangıç değeri hiç değişmez ise sonsuz döngü oluşur.**

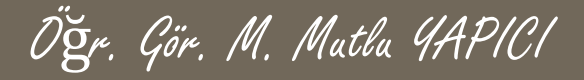

**Örnek 2-1: 1'den 10'a kadar olan sayıları ekrana yazdırınız.**

```
$i;
for($i=1;$i<=10;$i++)
{
   Echo($i);
}
```
**Yukarıdaki kodu incelediğimizde;**

- **Döngü kontrol değişkenimiz olan i'ye 1 değerini atayarak başlangıç değerimizi,**
- **Döngümüzün ne zamana kadar döneceğini belirlediğimiz koşulumuzu i<=10 ifadesini,**

 **i++ ile de i değerimizi döngümüzün her dönüşünde 1 arttıracağımızı belirliyoruz.**

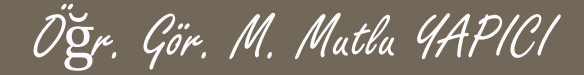

**Örnek :10'dan 0'a geriye doğru sayan ve sayıları ekrana yazdıran programı yazdırınız.**

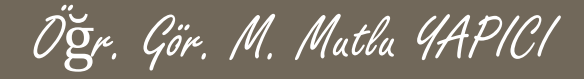

**Örnek :Klavyeden girilen 10 sayıdan en büyüğünü bulan PHP programını yazınız.**

Cevap: En büyük sayıyı bulmak için girilen sayıları bir referans değer ile karşılaştırmamız gerekir. Başta sıfır olarak aldığımız referans değer kendinden daha büyük bir değer ile karşılaştığında yeni referans değerimiz bu sayı olacaktır. İşlem sonunda referans değer yazdırılacak

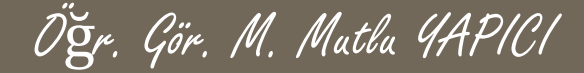

**Örnek :0'dan klavyeden girilen sayıya kadar olan sayıların toplamını ekrana yazdıran programı yazınız.**

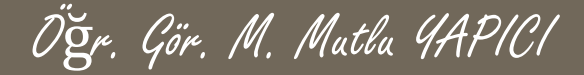

**Örnek :Aşağıdaki çıktıyı veren programı for döngüsü ile yazınız.**

111

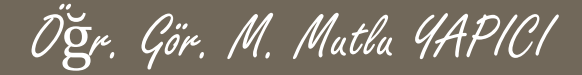

### **Örnek :Aşağıdaki çıktıyı veren programı for döngüsü ile yazınız.**

- **\* \* \* \* \***
- **\* \* \* \* \***
- **\* \* \* \* \***
- **\* \* \* \* \***
- **\* \* \* \* \***

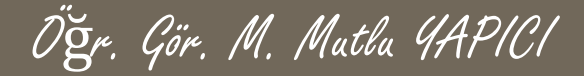

### **Örnek :Aşağıdaki çıktıyı veren programı for döngüsü ile yazınız.**

**\* \* \* \* \* \* \* \* \* \* \* \* \* \* \*** 

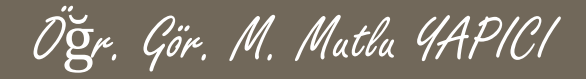

**Örnek :1 ile 50 arasındaki sayılardan asal olanlarını bulup ekrana yazan PHP programını yazınız.**

Cevap: Asal sayılar sadece bire ve kendisine bölünebilen sayılardır. İlk

döngümüz 1 ile 50 arasındaki sayıları elde etsin.İkinci döngü ise bunların içerisinden asal olan sayıları bulsun.

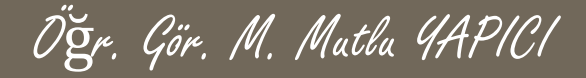

**Örnek : \$dizi=array("Ankara", "İzmir", "Samsun", "Manisa", "Antalya", "Bodrum", "İstanbul");**

**Yukarıdaki dizinin içeriğini ekrana alt alta yazan PHP programını yazınız.**

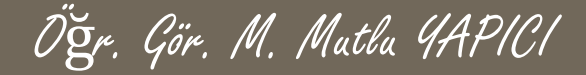

**Örnek : 10 dan 300'e kadar 5 in katları olan sayıların hepsini bir diziye yükleyin ve dizinin içeriğini ekrana alt alta yazan PHP programını yazınız.**

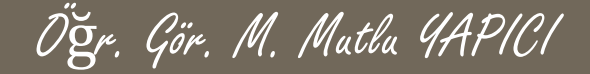

**Örnek : \$dizi=array( 2 => "Ankara", 4 => "İzmir", "ali" => "Samsun", 10 => "Manisa", "veli" => "Antalya", "Bodrum", "İstanbul" => 34);** 

**Yukarıdaki dizinin içeriğini ekrana alt alta yazan PHP programını yazınız.**

Öğr. Gör. M. Mutlu YAPICI

**Normalde dizilerin içeriklerini for döngüsü ile ekrana yazdırmak mümkündür. Ancak bir önceki örnekte verilen dizinin bu şekilde ekrana yazdırılamadığını siz de gördünüz. Eğer dizilerin ofset (indis ya da key) numaraları ardarda düzenli bir şekilde artan sayılar ise bu mümkün olabiliyor. Bir önceki örnekte elemanların ofsetleri hem düzenli değil hem de sadece sayılardan oluşmuyor, metinsel değerlerden de oluşuyor. Bu gibi durumlarda dizi içeriğini ekrana yazdırmak için for döngüsü kullanmak mümkün olmuyor. İşte bu gibi durumlarda kullanılmak üzere FOREACH döngüsü oluşturulmuştur. Ofsetlerini bilmediğiniz ya da ofsetleri düzenli olmayan dizilerde FOREACH kolaylıkla kullanılabilmektedir.** 

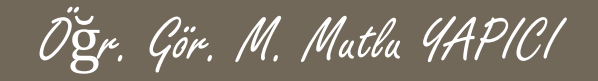

**Forach döngüsünün kullanım şekli :**

**Foreach(Kullanılacak Dizi AS Sıradaki Değeri Tutacak Değişken )**

**Örnek: Foreach(\$dizi as \$a ) { echo \$a;**

**…….**

**{**

**}**

**}**

**Forach döngüsünün kullanım şekli 2 : Eğer ki aynı zamanda dizinin ofsetini de görmek istiyorsak ofseti de farklı bir değişkene yüklememiz mümkündür.** 

Öğr. Gör. M. Mutlu YAPICI

**Foreach(Kullanılacak Dizi AS Ofset Değişkeni => Değer Değişkeni ) { ……. } Örnek: Foreach(\$dizi as \$ofset => \$a ) { echo \$ofset."İndisinde Bulunan Değer = ".\$a;**

**}**

```
Öğr. Gör. M. Mutlu YAPICI
```
## **While Döngüsü**

**While döngüsü bir koşul sağlanıyorken dönmeye devam eder. Koşul yanlış ( false ) sonucunu verdiği zaman ise sonlandırılır. Yapısı:**

```
while(koşul)
{
     yapılacak işler;
}
```
**.**

**Koşul, döngünün ne kadar çalışacağını denetleyen mekanizmadır. Koşul sağlanıyorken döngü çalışmaya devam eder. Koşul sağlanmadığında ise döngü durur. Koşulda genellikle başlangıç değerinin durumu denetlenir.**

### **While Döngüsü Örnekleri** Öğr. Gör. M. Mutlu YAPICI

**Örnek : Sıfırdan itibaren 100 e kadar olan Sayıların Toplamını aldıran program.**

```
$toplam=0;
```

```
$sayi=0;
```
**{** 

**}** 

```
While($sayi <100)
```

```
$toplam +=$sayi; 
$sayi++;
```

```
ECHO ("Sayıların Toplamı =",$toplam);
```
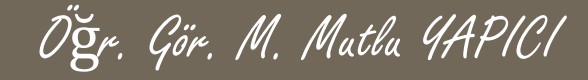

### **Do - While Döngüsü**

**For ve while döngülerinde döngü bloklarının koşul sağlanmadığı takdirde hiç çalıştırılmama ihtimali vardır. Ancak döngünün en az bir kere çalıştırılması istenilen durumlarda do-while döngüleri kullanılırlar. Do-While döngülerinde koşul döngü içerisindeki işlemler bir kez gerçekleştirildikten sonra kontrol edilir. Koşul doğru olduğu müddetçe de döngü içerisindeki işlemler tekrarlanmayı sürdürür. Genel yazım şekli şöyledir.**

```
do
{
       yapılacak işler;
}
while(koşul);
```
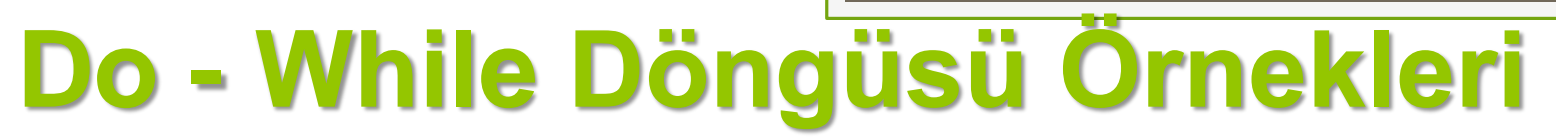

**Örnek : 1 ile 200 arasındaki sayılarda 4' e kalansız bölünebilen veya 7' ye kalansız bölünemeyen sayıların adetini bulduran programı yazınız?** 

Öğr. Gör. M. Mutlu YAPICI

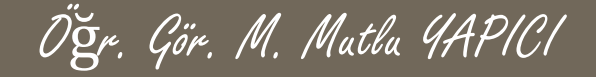

## **Do - While Döngüsü Örnekleri**

**Örnek : Klavyeden girilen bir sayıyı 2 li sayı sistemine çeviren C# programını yazınız?**

### **Dallanma - Atlama (Jump) Komutları**

**Programın akışı esnasında başka satırlara atlama işlemi gerçekleştiren bir takım anahtar sözcükler vardır.**

### **Bunlar;**

- **break,**
- **continue,**
- **goto,**
- **return anahtar sözcükleridir.**

### **Break**

**Break anahtar sözcüğü döngülerden çıkmak için kullanılır. Döngülerde, break anahtar sözcüğüne rastlandığı anda döngüden çıkılır ve program döngü bloğundan sonraki ilk deyimle akışına devam eder.**

**Break anahtar sözcüğü döngü bloklarının ya da switch bloklarının dışında kullanılamazlar.**

# **Break Örneği**

**Örnek : 'A' harfinden başlayıp 'Z'ye kadar devam eden bir döngü de 'K' harfine gelindiğinde döngüden çıkan programın kodunu yazınız.**

**Çözüm:**

```
for ($i = 'A'; $i <= 'Z'; $i++)
        {
                if ($i == 'K')
                break;
                ECHO($i);
        }
ECHO("Döngüden çıkıldı...");
```
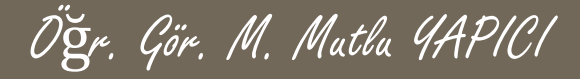

### **Continue**

**Continue ifadesi, break ifadesine benzerdir ve bir for, foreach, while ya da do...while döngüsü içinde de kullanılabilir. Ancak, döngünün dışına çıkmak yerine mevcut döngüden çıkarak bir sonraki döngüye geçişi sağlayacaktır.**

**Örnek :**

**}**

```
$i = 1;
$k = 100;
while ($i < $k)
{
         $i++; 
        if(($i%5) ==0)
        continue;
        Echo($i." , ");
```
# **Diziler (Arrays)**

**Değişkenleri öğrenirken gördük ki her değişkene sadece bir değer atayabiliriz. Bazı durumlarda aynı tipteki değişkenleri bir arada tutma ihtiyacı duyabiliriz. PHP bize farklı tipteki değişkenleri bile tek bir adla saklayabileceğimiz dizileri (Array) sunmaktadır.**

**Diziler bir programlama dilindeki en önemli veri yapılarından biridir. Bellekte ardışık olarak yer kaplayan veri kümesine array(dizi) adı verilir. Diziler yapılarına göre ikiye ayrılır.**

- **Statik Diziler**
- **Dinamik Diziler**

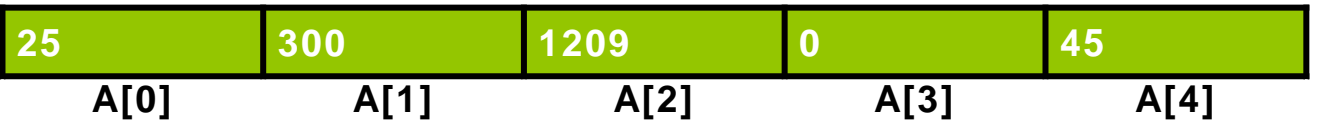

# **Neden Dizilere İhtiyaç Var?**

**Diziler sayesinden aynı türdeki işlemler için birden fazla değişken tanımlamaktan kurtuluruz. Tek bir değişkenle 10 larca 100lerce veriyi ayrı ayrı saklama imkanı sunar diziler. Örneğin:** Sınıfımızda 180 kişinin isimlerini ve programlama dersi notlarını programa girip ilk üç kişiyi, notlarının ortalamasını ve kaç kişinin kalıp kaç kişinin geçtiğini bulmak istiyoruz.

Öğr. Gör. M. Mutlu YAPICI

Bunun için aşağıdaki gibi her bir öğrencinin adı soyadı ve notu için bir değişken tanımlamanın saçma ve kullanışsız olduğu aşikardır.

- **string** isim1,isim2,isim3,isim4……isim180;
- **int** not1,not2,not3,not4,not5……..not180;

Bunun yerine sadece her bir tür için iki adet 180 elemanlı dizi değişkeni tanımlamak daha kullanışlı ve kolay olacaktır. \$isimler=array( );

**Neden Dizilere İhtiyaç Var?**

**Dizileri dosyalardan veri çekerken ve özellikle veritabanı işlemlerinde oldukça fazla kullanacağız. Bu sebeple dizi kavramını ve dizilerde kullandığımız fonksiyonları iyi bir biçimde öğrenmemiz önem arz etmektedir.**

Öğr. Gör. M. Mutlu YAPICI

### **Diziler**

**İstersek herhangi bir dosya içerisinden verileri okuyup direk bir dizi değişkenine satır satır yükleyebiliriz. Bu dizileri kullandığımız en uygun yerlerden biridir. <?Php \$dizi=file("sehirler.txt");**

**print\_r(\$dizi); ///Tüm şehirleri dizi şeklinde yazar**

### **?>**

Dizilerin eleman sayısını Count() fonksiyonu ile öğrenebiliriz.

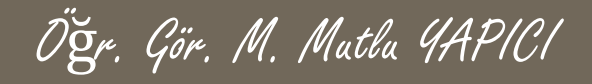

### **Diziler**

**Asıl dizi oluşturmak için kullanacağımız fonksiyon ise ARRAY() dir.**

### **<?Php**

**\$dizi=array( "Ankara", "İzmir", "Samsun", "Manisa"); print\_r(\$dizi); ///Tüm şehirleri dizi şeklinde yazar**

### **?>**

Dizilerin eleman sayısını Count() fonksiyonu ile öğrenebiliriz.

Öğr. Gör. M. Mutlu YAPICI

**Dizilere veri ekleme için ofsetini boş bırakıp aktarma işlemi yapmak yeterlidir. Bu şekilde dizinin sonuna 1 eleman daha eklemiş oluruz.** 

#### **<?Php**

**\$dizi=array( "Ankara", "İzmir", "Samsun", "Manisa"); \$dizi[ ]="Antakya"; print\_r(\$dizi); ///Tüm şehirleri dizi şeklinde yazar**

### **Dizilere Veri Ekleme ve Çıkarma**

**Dizilerden veri silmek içinse UNSET fonksiyonunu kullanırız.** 

### **<?Php**

**\$dizi=array( "Ankara", "İzmir", "Samsun", "Manisa"); unset(\$dizi[2]); //ikinci 0fsete sahip samsunu siler print\_r(\$dizi); ///Tüm şehirleri dizi şeklinde yazar**

#### **?>**

**unset(\$dizi); //tüm elemanları siler diziyi yok eder**

Öğr. Gör. M. Mutlu YAPICI

**Dizilere veri eklemek ve çıkartmak için farklı fonksiyonlar da kullanılmaktadır.**

Array\_Shift(\$dizi); Fonksiyonu dizinin ilk elemanını diziden çıkartır. İlk elemanını almak istediğimiz ve aldığımız elemanın silinmesini istediğimiz dizilerde kullanılır.

#### **<?Php**

**\$dizi=array( "Ankara", "İzmir", "Samsun", "Manisa"); \$a = Array\_Shift(\$dizi); //ilk elemanı siler \$a ya aktarır print\_r(\$dizi); ///Tüm şehirleri dizi şeklinde yazar**

#### **?>**

**Döngüyle kullansak tüm elemanları silerek alabiliriz.**

Öğr. Gör. M. Mutlu YAPICI

**Dizilere veri eklemek ve çıkartmak için farklı fonksiyonlar da kullanılmaktadır.**

Array\_unShift(\$dizi, **"Amasra", "İzmit"....** ); Fonksiyonu dizinin başına bir yada daha fazla eleman ekler. **<?Php**

**\$dizi=array( "Ankara", "İzmir", "Samsun", "Manisa"); \$a = Array\_Shift(\$dizi**, **"Amasra", "İzmit"); //elemanları ekler print\_r(\$dizi); ///Tüm şehirleri dizi şeklinde yazar**

Öğr. Gör. M. Mutlu YAPICI

**Dizilere veri eklemek ve çıkartmak için farklı fonksiyonlar da kullanılmaktadır.**

Array\_Pop(\$dizi); Fonksiyonu dizinin son elemanını diziden çıkartır. Son elemanını almak istediğimiz ve aldığımız elemanın silinmesini istediğimiz dizilerde kullanılır.

#### **<?Php**

**\$dizi=array( "Ankara", "İzmir", "Samsun", "Manisa"); \$a = Array\_Pop(\$dizi); //son elemanı siler \$a ya aktarır print\_r(\$dizi); ///Tüm şehirleri dizi şeklinde yazar**

#### **?>**

**Döngüyle kullansak tüm elemanları silerek alabiliriz.**

Öğr. Gör. M. Mutlu YAPICI

**Dizilere veri eklemek ve çıkartmak için farklı fonksiyonlar da kullanılmaktadır.**

Array\_push(\$dizi, **"Amasra", "İzmit"....** ); Fonksiyonu dizinin sonuna bir yada daha fazla eleman ekler.

#### **<?Php**

**?>**

**\$dizi=array( "Ankara", "İzmir", "Samsun", "Manisa"); \$a = Array\_push(\$dizi**, **"Amasra", "İzmit"); //elemanları sona ekler print\_r(\$dizi); ///Tüm şehirleri dizi şeklinde yazar**

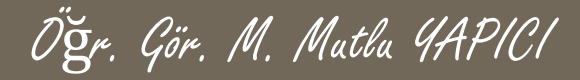

## **Bazı Dizi Özellikleri**

**Diziler, .NET Framework içinde tanımlı Array sınıfı temsil eder. Tüm diziler Array sınıfında tanımlı özellikleri ve metotları kullanırlar. Bu metotlardan ve özelliklerden en sık kullanılanları şunlardır;**

- **count(\$dizi),**
- **implode("-", \$dizi),**
- **explode("-", \$cumle),**
- **İs\_array(\$dizi);**
- **List(\$veri1, \$veri2, \$veri3, \$veri4,….)**
- **each(\$dizi)**
- **extract(\$dizi)**
- **Array\_sum(\$dizi)**

## **Dizilerle işlemler**

**Bir dizideki eleman sayızını Coun(\$dizi) fonksiyonu ile alabiliriz.**

#### **<?Php**

**\$dizi=array( "Ankara", "İzmir", "Samsun", "Manisa"); Echo Count(\$dizi); // 4**

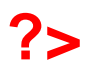

### **Dizilerle işlemler**

**Bir Dizideki verileri belirli bir ayraç kullanarak tek bir değişkene yüklemek yada direk ekrana yazdırmak için implode(ayraç, dizi) fonksiyonu kullanılır.**

#### **<?Php**

**\$dizi=array( "Ankara", "İzmir", "Samsun", "Manisa"); \$a = implode("-",\$dizi); //Tüm elemanları aralarına – ekleyerek birleştirir echo(\$a);** 

## **Dizilerle işlemler**

**Bir cümledeki kelimeleri diziye parçalamak için explode(ayraç, kelime) fonksiyonu kullanılır.**

#### **<?Php**

**?>**

**\$veri= "merhaba arkadaşlar ne mutlu türküm diyene"); \$dizi = explode(" ",\$veri); //Tüm kelimelri bir dizi elemanına ayırır Print\_r(\$dizi);** 

### **Dizilerle işlemler**

**Bir değişken yapısının Dizi olup olmadığını is\_array(\$dizi) fonksiyonu ile alabiliriz. Eğer dizi ise true değil ise false değeri döner.**

```
<?Php
$d =array( "Ankara", "İzmir", "Samsun", "Manisa");
İf(is_array($d))
       print_r($d); // dizi içeriğini yazar
else
```
**Echo (\$d); // değişken içeriğini yazar**

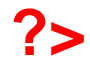

### **Dizilerle işlemler**

**Bir dizi içerisindeki tüm değerleri istersek tek tek değişkenlere aktarabiliriz. Bu işlem için List(\$veri1, \$veri2, \$veri3, \$veri4,….) fonksiyonunu kullanabiliriz.**

#### **<?Php**

**\$d =array( "Ankara", "İzmir", "Samsun", "Manisa");**

**List(\$veri1, \$veri2, \$veri3, \$veri4)=\$dizi; Echo (\$veri1." , ". \$veri2." , ". \$veri3." , ". \$veri4); // değişken içeriğini yazar**

### **Dizilerle işlemler**

**Bir dizi içerisindeki eleman gruplarını ofsetleri ile birlikte alabiliriz. Bu işlem için each(\$dizi) fonksiyonunu kullanabiliriz. Eğer bu fonksiyonu while içerisinde kullanırsak tüm elemanları sırasıyla almış oluruz.**

#### **<?Php**

```
$d = array( "Ankara", "İzmir", "Samsun", "Manisa");
$a= each($dizi);
Print_r($a);
```
#### **?>**

**Eğer list ile birlikte kullanırsak tüm elemanları ofsetleri ile birlikte almış oluruz.**

#### **<?Php**

```
$d = array( "Ankara", "İzmir", "Samsun", "Manisa");
While (list($k,$v)=each($dizi))
```

```
echo ($k." indisinde = $v verisi bulunuyor <br/>");
```
**{**

## **Dizilerle işlemler**

**Bir dizi içerisindeki tüm anahtarları değişkenlere dönüştürüp içerisindeki değerleri de bu değişkenlere yükleyebiliriz. Bunun için extract(\$dizi) fonksiyonunu kullanırız.**

#### **<?Php**

```
$d=array("adi"=>"Mutlu", "soyadi"=>"Yapıcı", "ders"=>"Web 
Programlama 1");
extract($d);
echo "Adı = $adi Soyadı = $soyadi Dersi = $ders";
       ?>
```
### **Dizilerle işlemler**

**Extract fonksiyonu dizi ofsetlerini değişken olarak kullandığı için dizi ofsetleri değişken tanımlama kurallarına uygun olmalıdır. Eğer ofsetleri biz tanımlamaz isek hepsi 0 dan başlayarak rakamlar olur bu durumda extract ı direk kullanamayız çünkü değişkenler rakamla başlamaz. Bu gibi durumlarda değişkenlere ön ek koyabiliriz. Extract(\$dizi, EXTR\_PREFIX\_SAME,'ek\_'); şeklinde kullanılır**

**EXTR\_PREFIX\_SAME → Eğer daha tanımlanmış aynı isimde değişken** varsa dizininkine ek yapar **EXTR\_PREFIX\_ALL → Tüm dizi ofsetlerine ek yapar EXTR\_PREFIX\_INVALID**  Eğer dizi ofseti değişken kuralına uymuyorsa ek yapar

#### **<?Php \$d=array("Mutlu", "Yapıcı","Web Programlama 1"); extract(\$d, EXTR\_PREFIX\_INVALID, 'ek'); echo "Adı = \$ek\_0 Soyadı = \$ek\_1 Dersi = \$ek\_2 "; ?>**

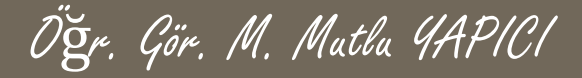

### **Dizilerle işlemler**

**?>**

**Bir dizi içerisindeki rakamları toplamak için array\_sum(\$dizi) Fonksiyonu kullanılır.**

**<?Php \$d=array("adi"=>"Mutlu",34, "soyadi"=>"Yapıcı",22, "ders"=>"Web Programlama 1",55 ); echo array\_sum(\$d);//111** 

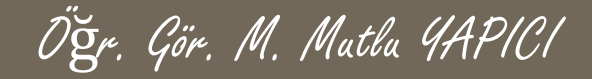

**Bir dizi içerisinde arama yapmak için birden fazla fonksiyon mevcuttur.** 

- **Array\_key\_exsist();**
- **İn\_array();**
- **Array\_search();**

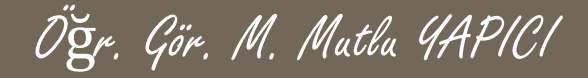

**Bir dizi içerisindeki ofsetlerde arama işlemi yapmak için array\_key\_exists('değer',\$dizi) Fonksiyonu kullanılır.**

```
<?Php
$d=array("adi"=>"Mutlu",34, "soyadi"=>"Yapıcı",22, 
"ders"=>"Web Programlama 1",55 );
if( array_key_exists("adi",$d))
       echo "var";
else
       Echo "yok";
```
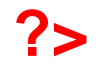

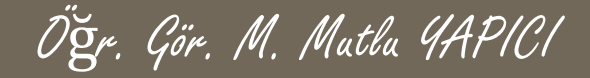

**Bir dizi içerisindeki değerler içimde arama işlemi yapmak için in\_array('değer',\$dizi) Fonksiyonu kullanılır. Eğer değer varsa true yoksa false değeri döner.**

### **<?Php**

```
$d=array("adi"=>"Mutlu",34, "soyadi"=>"Yapıcı",22, 
"ders"=>"Web Programlama 1",55 );
if( in_array("Mutlu",$d))
       echo "var";
else
       Echo "yok";
```
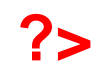

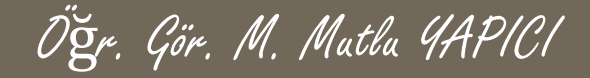

**Bir dizi içerisindeki değerler içimde arama işlemi yapmak için in\_array('değer',\$dizi) Fonksiyonu kullanılır. Eğer değer varsa true yoksa false değeri döner.**

### **<?Php**

```
$d=array("adi"=>"Mutlu",34, "soyadi"=>"Yapıcı",22, 
"ders"=>"Web Programlama 1",55 );
if( in_array("Mutlu",$d))
       echo "var";
else
       Echo "yok";
```
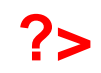

### **Dizilerde ARAMA işlemleri**

**Bir dizi içerisindeki değerler içimde arama işlemi yapmak için array\_search('değer',\$dizi) Fonksiyonuda kullanılır. Bu fonksiyonun farkı eğer değer varsa ofset, yoksa false değeri döner.**

### **<?Php**

```
$d=array("adi"=>"Mutlu",34, "soyadi"=>"Yapıcı",22, 
"ders"=>"Web Programlama 1",55 );
if( !array_searc("Mutlu",$d))
       echo "yok";
else
```
**Echo array\_searc("Mutlu",\$d);**

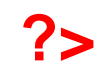

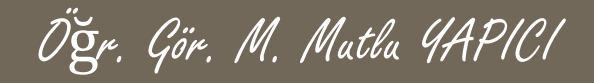

**Dizilerde elemanlar arasında değişiklik yapmak, belirli noktalara yeni eleman eklemek veya eleman okumak için PHP de bir çok fonksiyon geliştirilmiştir. Bunlardan bazıları ;**

- **1. Array\_Splice();**
- **2. Array\_slice();**
- **3. Array\_unique();**
- **4. Array\_flip();**
- **5. Array\_merge();**

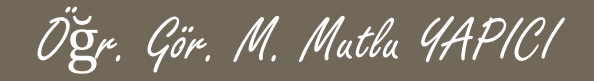

**Array\_splice() fonksiyonu ile bir dizi içerisinden belirli bir indisten itibaren istenilen sayıda veriyi silmek veya araya veri eklemek mümkün olmaktadır.**

**Array\_Splice(dizi , başlangıç , eleman sayısı, yeni elemanlar);**

### **<?Php**

**\$d =array( "Ankara", "İzmir", "Samsun", "Manisa"); array\_splice(\$d,1,2);///ofset 1 den itibaren 2 tane silindi print\_r(\$d);///ekrana yazdıralım**

**?>**

**array\_splice(\$d,1,2,'Sakarya');///ofset 1 den itibaren 2 tane silindi sakarya eklendi**

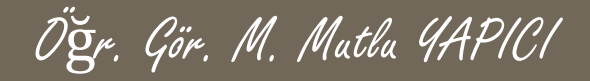

**Array\_slice() fonksiyonu ile bir dizi içerisinden belirli bir indisten itibaren istenilen sayıda veriyi almak mümkün olmaktadır. Dizinin kesitini alabiliriz.**

### **Array\_Slice(dizi , başlangıç , eleman sayısı); <?Php**

**?>**

**\$d =array( "Ankara", "İzmir", "Samsun", "Manisa"); print\_r(array\_slice(\$d,1,2));///ofset 1 den itibaren 2 tanesi alındı print\_r(\$d);///ekrana yazdıralım**

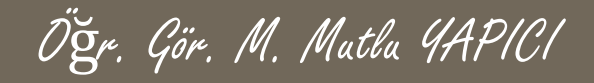

**Array\_unique() fonksiyonu ile bir dizi içerisindeki aynı elemanları silerek her elemandan bir tane kalmasını sağlayabiliriz.** 

### **Array\_unique(dizi);**

### **<?Php \$d =array( "Ankara", "İzmir", "Ankara", "Samsun", "İzmir", "Ankara", "İzmir", "Manisa"); print\_r(array\_unique(\$d));///aynı olan elemanlar silinir sadece biri alınır print\_r(\$d);///tüm diziyi ekrana yazdıralım**

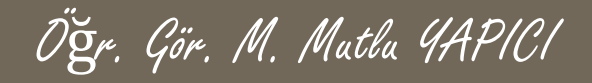

**Array\_flip() fonksiyonu ile bir dizinin ofsetleri ile değerlerini yer değiştiririz.** 

**Array\_flip(dizi);**

**<?Php**

**\$d =array( "Ankara", "İzmir", "Ankara", "Samsun", "İzmir", "Ankara", "İzmir", "Manisa");**

**print\_r(array\_flip(\$d));///ofsetlerle değerler yer değiştirir print\_r(\$d);///tüm diziyi ekrana yazdıralım**

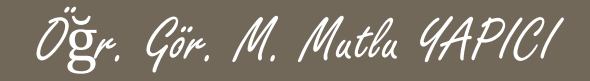

**Array\_merge() fonksiyonu ile birden fazla dizinin birleştirilerek tek dizi haline getirilmesi sağlanır.** 

**Array\_merge(dizi1, dizi2, dizi3,…);**

#### **<?Php**

**?>**

**\$d = array( "Ankara", "İzmir", "Ankara",); \$d1= array("Samsun", "İzmir"); \$d2= array("Ankara", "İzmir", "Manisa"); print\_r( array\_merge(\$d,\$d1,\$d2)); ;///Dizileri birleştirir print\_r(\$d);///tüm diziyi ekrana yazdıralım**

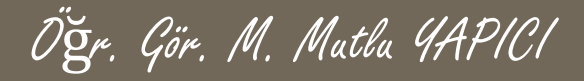

**Dizilerde elemanlar arasında sıralama yapmak için PHP de bir çok fonksiyon geliştirilmiştir. Bunlardan bazıları ;**

- **1. ksort();**
- **2. krsort();**
- **3. asort();**
- **4. Array\_reverse();**
- **5. Array\_map();**

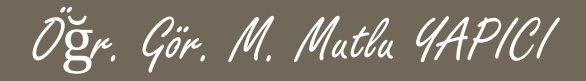

**ksort() fonksiyonu ile dizi elemanlarını ofsetlerine (keylere) göre küçükten büyüğe sıralayabiliriz. ksort(dizi);**

**<?Php**

**\$d = array( 2=>"Ankara", 0=>"İzmir", 1=>"Antalya",4=>"Samsun", 3=>"İzmit");**

**ksort(\$d);///Dizileri anahtara göre küçükten büyüğe sıralar print\_r(\$d);///tüm diziyi ekrana yazdıralım**

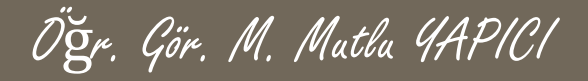

**krsort() fonksiyonu ksort fonksiyonunun tersini yapar yani keye göre büyükten küçüğe sıralar.** 

**krsort(dizi);**

### **<?Php**

**\$d = array( 2=>"Ankara", 0=>"İzmir", 1=>"Antalya",4=>"Samsun", 3=>"İzmit");**

**krsort(\$d) ;///Dizileri anahtara göre büyükten küçüğe sıralar print\_r(\$d);///tüm diziyi ekrana yazdıralım**

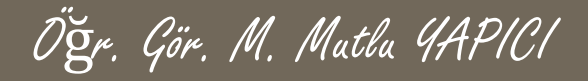

**asort() fonksiyonu ile dizi elemanlarını değerlerine göre küçükten büyüğe sıralayabiliriz.** 

**asort(dizi);**

### **<?Php**

**\$d = array( 2=>"Ankara", 0=>"İzmir", 1=>"Antalya",4=>"Samsun", 3=>"İzmit");**

**asort(\$d);///Dizileri değerlerine göre küçükten büyüğe sıralar print\_r(\$d);///tüm diziyi ekrana yazdıralım**

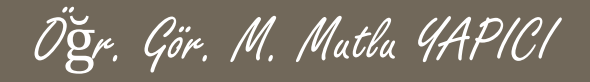

**Array\_reverse() fonksiyonu ile dizi elemanlarını tersine çevirebiliriz yani tersi sırada sıralanır.** 

**Array\_revers(dizi);**

### **<?Php**

**\$d = array( 2=>"Ankara", 0=>"İzmir", 1=>"Antalya",4=>"Samsun", 3=>"İzmit");**

**Array\_reverse(\$d);///Dizileri değerlerini tersine sıralar print\_r(\$d);///tüm diziyi ekrana yazdıralım**

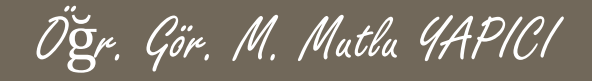

**Array\_map() fonksiyonu ile eşit sayıda elemana sahip birden fazla diziyi bir fonksiyon içerisinden geçirip birleştirerek yeni bir dizi oluşturabiliriz. Dizilerin eşit sayıda elemana sahip olması önemlidir.** 

```
Array_map(fonksiyon,dizi1,dizi2,dizi3…..);
<?Php
```

```
function bolgeler($s,$b,$p)
```
**{**

**return "\$s Şehri \$b Bölgesinde Bulunur ve Plakası \$p dir";**

```
}
$d = array( 2=>"Ankara", 0=>"İzmir", 1=>"Antalya",);
$d1= array("İç Anadolu", "Eğe","Ak Deniz");
$d2= array("06", "35", "07");
print_r( array_map("bolgeler",$d,$d1,$d2)); 
print_r($d);///tüm diziyi ekrana yazdıralım
         ?>
```
## **Dizilerde Sıralama işlemleri**

**Array\_map() fonksiyonunun çok sık kullanıldığı diğer bir alan ise formlardan gelen GET ve POST verilerini belirli fonksiyonlardan geçirdiğimiz yerlerdir. Eğer GET ve POST verilerini belirli fonksiyonlardan geçirmek istersek array\_map fonsiyonu ile birlikte kullana biliriz. Örneğin Gelen verilerdeki boşukları kaldırmak için "trim()" fonksiyonundan geçirebiliriz.**

**Array\_map(fonksiyon,dizi1,dizi2,dizi3…..); <?Php print\_r( array\_map("trim",\$\_GET)); ?>**

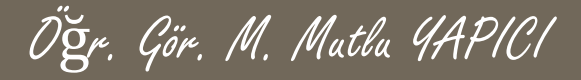

### **KAYNAKLAR**

- **o** İnternet ortamı
- o PHP ve AJAX Haydar TUNA
- A'dan Z'ye PHP Rıza ÇELİK

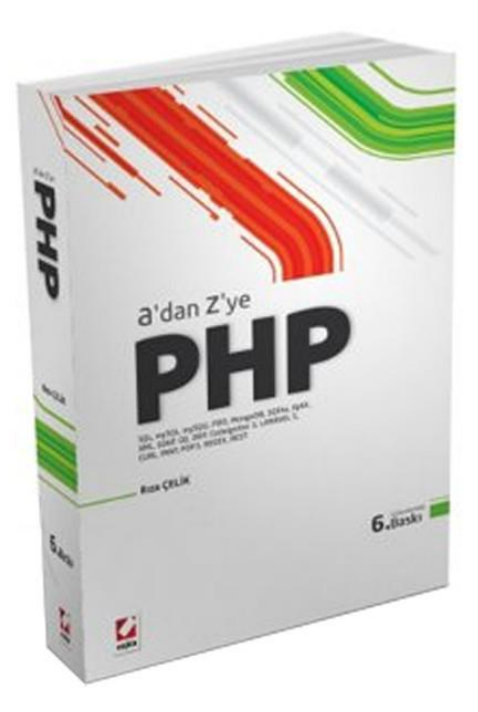

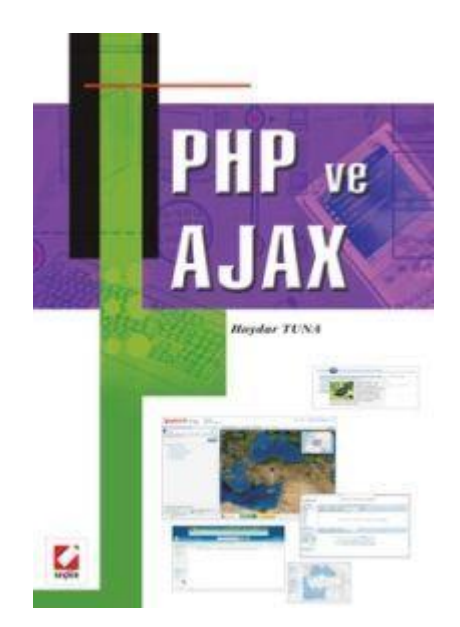